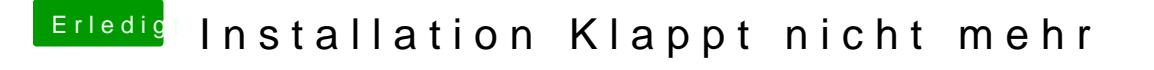

Beitrag von Doe2John vom 2. September 2012, 17:35

über was für ein Port steuerst du die Karte an?

@ Talpatalk via Alcatel One Touch easy